**a**  $1$ 

**如何做空人民币.个人投资者就是一个人投资者的。** 

 $2<sub>l</sub>$ 

参考资料: 百科-做空

2021-10-08,  $$\tt"$ [平安银行我知道]想要知道更多?快来看"平安银行我知道"吧~ \*s://b.pingan\*\*/paim/iknow/index.html

 $10 \hspace{1.5cm} 100 \hspace{1.5cm} 100$  $8\qquad 8\qquad 100$  $\mathbf{2}$ 

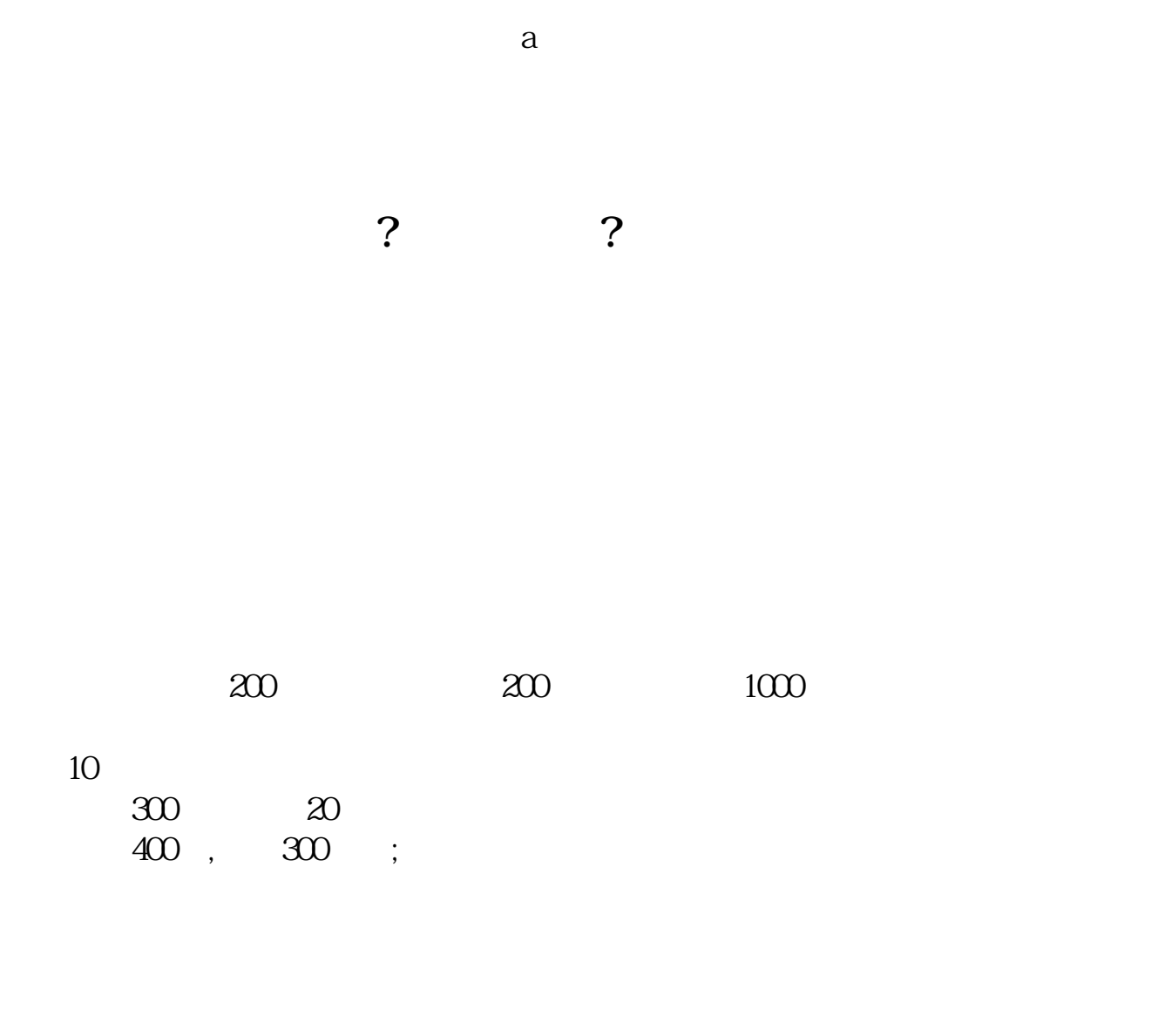

 $A$ 

 $21$ 

借鉴内容来源:财经百科-做空

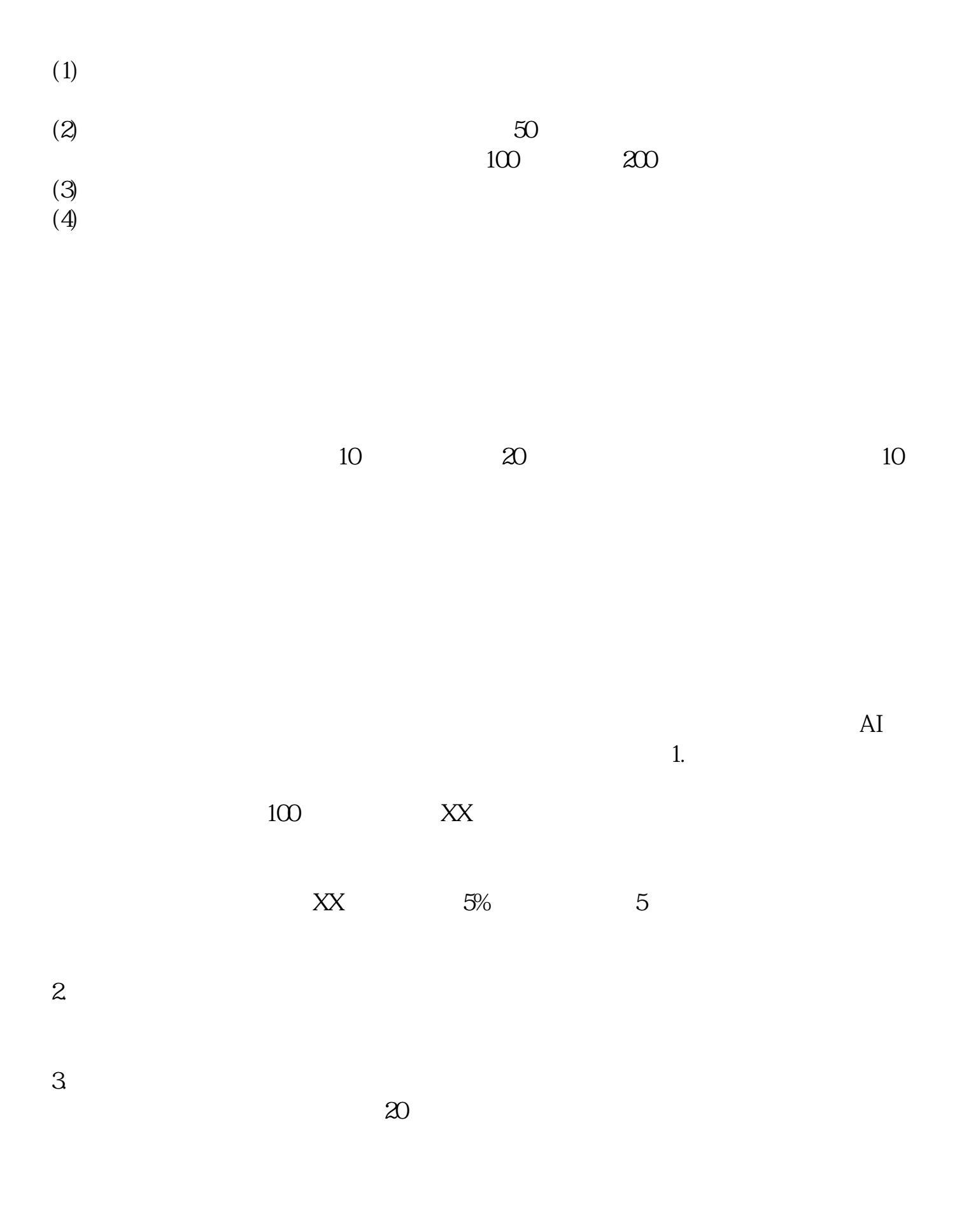

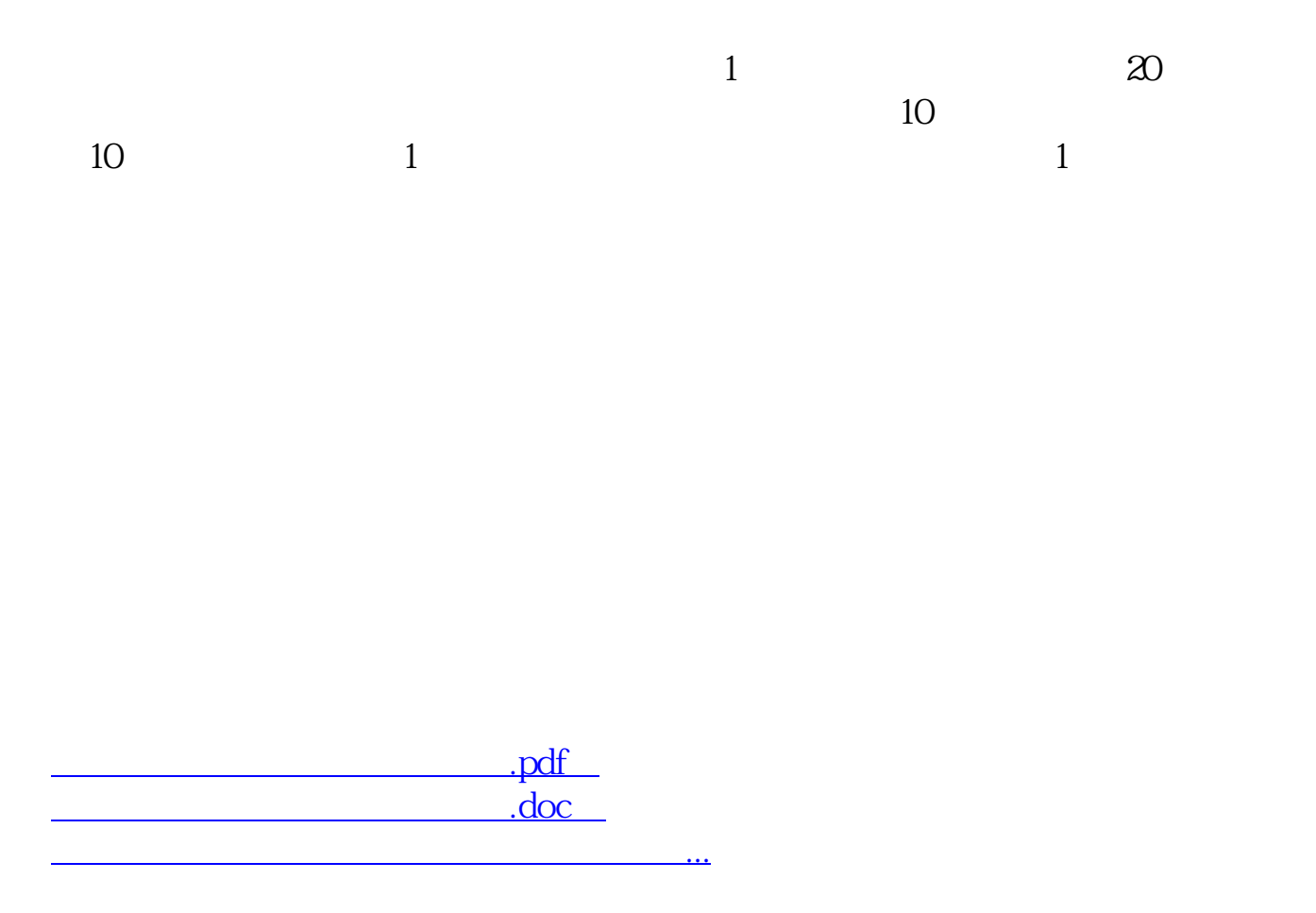

<http://www.tatungdrive.com/chapter/75511314.html>